## , tushu007.com

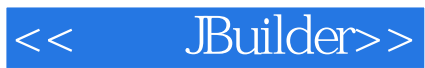

- << Builder>>
- 13 ISBN 9787111134541
- 10 ISBN 7111134540

出版时间:2004-1

( ) Mike Rozlog Geoffrey L.Goetz Sung Nguyen

页数:422

PDF

更多资源请访问:http://www.tushu007.com

## $,$  tushu007.com

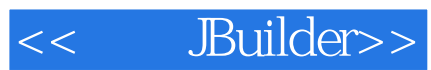

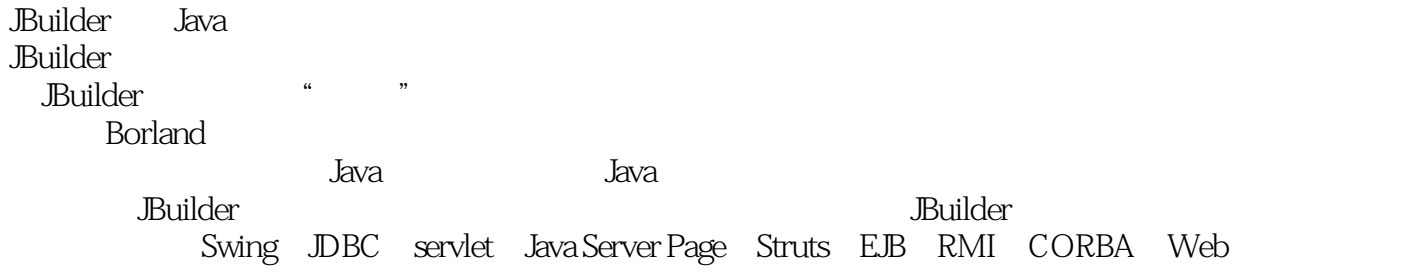

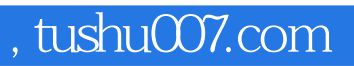

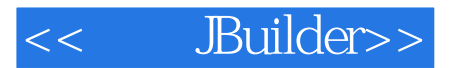

Mike Rozlog Borland Borland

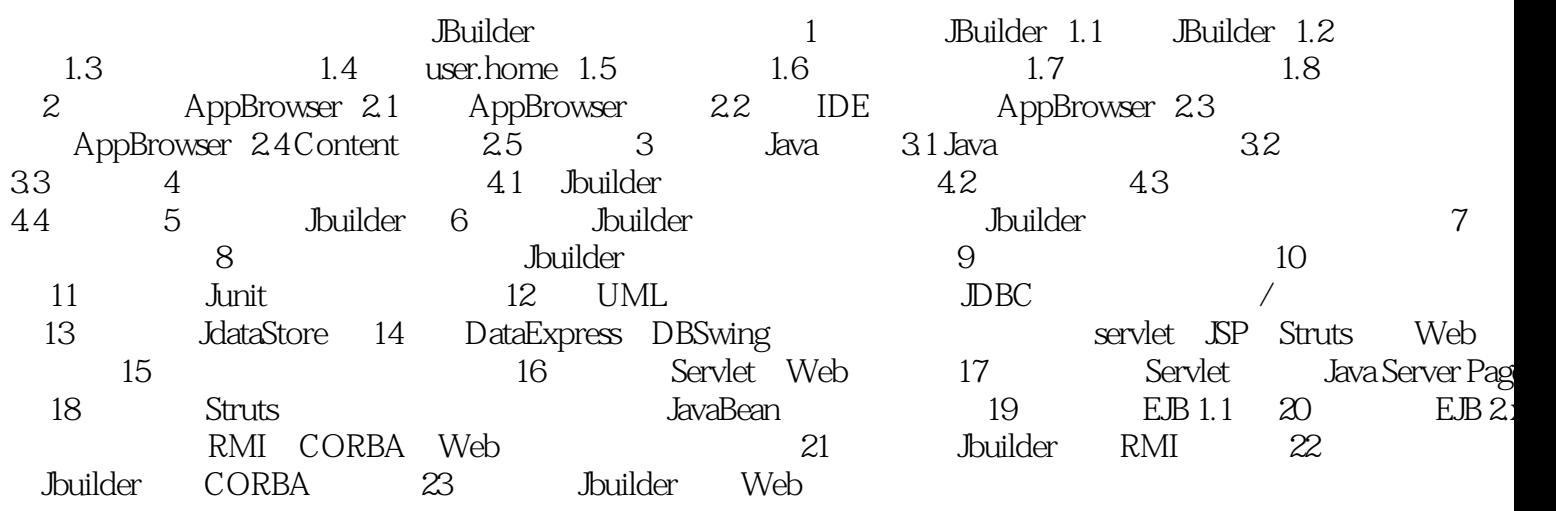

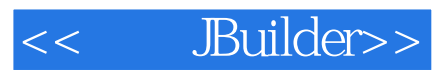

本站所提供下载的PDF图书仅提供预览和简介,请支持正版图书。

更多资源请访问:http://www.tushu007.com